# **Patrícia do Amaral Meirinho**

### $\pmb{\times}$

# **Proposta**

### **Principal**

Determinação de oxigenio dissolvido na água pelo método de Winkler (1988). Esta técnica muito utilizada é considerada a mais precisa até hoje. Neste método,o iodo liberado como um resultado de reações que liga quimicamente o oxigênio dissolvido, é medido quantitativamente através da titulação com tiossulfato de sódio, fornecendo por meio de equações a concentração de oxigênio dissolvido na água em mg/l e % de saturação do oxigênio na água. A saturação é obtida quando se tem os valores da temperatura da água e altitude local que se procurados em tabelas que fornecem respectivamente solubilidade e pressão atmosférica podem ser utilizados na fórmula de saturação. Assim a função tem como objetivo a automatização do processo.

#### **Comentários**

#### **Paulo**

A idéia é legal e de ampla aplicação. O que não ficou claro para mim são as variáveis de entrada e os valores que serão retornados. E para isto funcionar você precisa das equações que convertem as medidas no valor de oxigênio dissolvido, é isto?

### **Plano B**

Retornar gráfico de perfil das variáveis (temperatura, pH, condutividade e oxigênio dissolvido) pela profundidade do ponto amostrado, é dificil encontrar programas que reproduzam este gráfico clássico da limnologia, principalmente pela impossibilidade de colocar vários eixos x no mesmo gráfico. Uma função capaz de reproduzir este gráfico seria muito utilizada.

#### **Comentários**

#### **Paulo**

Sem dúvida!!! Gostei tanto desta proposta como da anterior. As duas são muito úteis e apropriadas para a disciplina.

# **Página de Ajuda**

od package:nenhum R Documentation

Determinação de oxigênio dissolvido na água pelo método de Winkler (1988)

Description:

Reproduz o método de Winkler (1988) para a determinação de oxigênio dissolvido na água, produzindo assim uma matriz com os valores do oxigênio dissolvido na água em mg/l e porcentagem de saturação do oxigênio na água.

Usage:

od((t,a,f,N,temp,alt)

Arguments:

 t: vetor numérico ou número. Valores dos volumes de tiossulfato usados na titulação das amostras

a: vetor numérico ou número. Volumes das amostras de água em ml

f: vetor numérico ou número. Volumes dos frascos em ml

 N: valor da normalidade do tiossulfato utilizado para titulação das amostras

temp: vetor numérico ou número. Temperatura da água em ºC

 alt: vetor numérico ou número. Valor ou valores da altitude(s) em que foram coletadas as amostras

Details:

Os valores dos volumes das amostras, tiossulfato e frascos, juntamente com a normalidade (N), são usados em uma fórmula que retorna os valores do oxigênio dissolvido em mg/l. Após isso, para a saturação de oxigênio, são necessários dados da temperatura da água nas amostras coletadas e altitude do local ou locais (se tiverem diferentes altitudes). Assim, a função troca esses dados por respectivamente, dados de solubilidade a dada temperatura e pressão a dada altitude, colocando estes novos valores em outra fórmula que retornará os valores da % de saturação.

Value:

Uma matriz de duas colunas é gerada com os resultados dos cálculos para oxigênio dissolvido e respectiva saturação na água.

Warning:

Os valores de temperatura devem estar entre 0 e 35  $^{\circ}$ C, e os de altitude entre 0 a 2500m. Todos os vetores usados devem ter o mesmo comprimento, pois cada elemento dentro do vetor se refere a uma amostra.

Author(s):

Patrícia do Amaral Meirinho

patymeiri@yahoo.com.br

References:

Método de Winkler descrito em Golterman, H.L.; Clymo, R.S. & Ohnstao, M.Am. 1969. Methods for Physical and Chemical Analysis of Freshwaters. I.B.P. Handbook n° 6. Blackwell Scientific Public. Fiurucci, A. R. & Filho, E. B. A Importância do Oxigênio Dissolvido em Ecossistemas Aquáticos. Química Nova na Escola, v.22, p.10-16, 2005. http://qnesc.sbq.org.br/online/qnesc22/a02.pdf .

Examples:

x=c(5,7,4,6.5) y=c(100,200,150,170) z=c(17,20.2,22,25) od(x,100,y,0.019,z,300)

## **Código da Função**

```
od=function(t,a,f,N,temp,alt)
{
# OD em mg/l
0=(t*N*8*1000)/(a*(f-4)/f)#para saber a saturação precisamos dos valores da temperatura e altitude da
região
#fornece a solubilidade correspondente a temperatura:
ts1=seq(0,35)
ts2=c(14.63,14.23,13.84,13.46,13.11,12.77,12.45,12.13,11.84,11.55,11.28,11.0
2,10.77,10.53,10.29,10.07,9.86,9.65,9.45,9.27,9.08,8.91,8.74,8.57,8.42,8.26,
8.12,7.97,7.84,7.70,7.57,7.45,7.33,7.21,7.09,6.98)
```
Last update: 2020/08/12 05\_curso\_antigo:alunos:trabalho\_final:patricia http://ecor.ib.usp.br/doku.php?id=05\_curso\_antigo:alunos:trabalho\_final:patricia 06:04

```
lt=length(temp)
sol=seq(1,lt)
for(i in 1:lt)
    \{ts=approxfun(ts1,ts2)
sol=ts(temp)
     }
#fornece a pressão correspondente a altitude da região:
ap1=c(0,100,200,300,400,500,600,700,800,900,1000,1100,1200,1300,1400,1500,16
00,1700,1800,1900,2000,2100,2200,2300,2400,2500)
ap2=c(760,750,741,732,723,714,705,696,687,679,671,663,655,647,639,631,623,61
5,608,601,594,587,580,573,566,560)
la=length(alt)
pre=seq(1,la)
for(i in 1:la)
    \{ap=approxfun(ap1,ap2)
pre=ap(alt)
     }
# % de saturação
S=(O*100)/((sol*pre)/760)
m=matrix(c(0, S), 2)colnames(m)=c("OD(mg/l)","%saturação")
return(m)
}
```
## **Arquivo da Função**

[od](http://ecor.ib.usp.br/lib/exe/fetch.php?media=bie5782:01_curso2009:alunos:trabalho_final:od.r)

From: <http://ecor.ib.usp.br/>- **ecoR**

Permanent link: **[http://ecor.ib.usp.br/doku.php?id=05\\_curso\\_antigo:alunos:trabalho\\_final:patricia](http://ecor.ib.usp.br/doku.php?id=05_curso_antigo:alunos:trabalho_final:patricia)**

Last update: **2020/08/12 06:04**

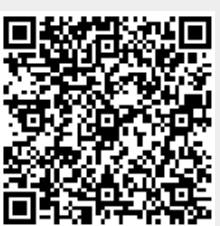